# 先端的制御理論の成果を組み込みソフトウェア技術で実現するプロジェクト

情報電気電子工学科 汐月哲夫

### 1.緒言

本プロジェクトは、同年採択を受けたものづくり教 本プロジェクトは,同年採択を受けたものづくり教 育カリキュラム開発プロジェクト「実時間制御系開発 とソフトウェア工学の融合カリキュラム開発プロジェ クト」と密接に関係しており、一部並行して進めた. この報告書では主として担当した「組込みソフトウェ この はいちょう こうしょう こうしょう こうしょう こうしょう しんしゅう しょうしょう しんしゅう しょうしょう しんしゅう しょうしょう ア技術」に関わる成果について報告する.

### 2.組込み実験実習環境整備,

実時間制御実験装置を組込みシステムとして実現す るための技術力育成を目的とした学生実験テーマ「組 込みシステムを用いた計測と制御」を新設し環境整備 込みシステムを用いた計測と制御」を新設し環境整備 を行った.

#### 3-1:実験概要

MCU(マイクロコントロールユニット)を用いてPID制御の実験を行う

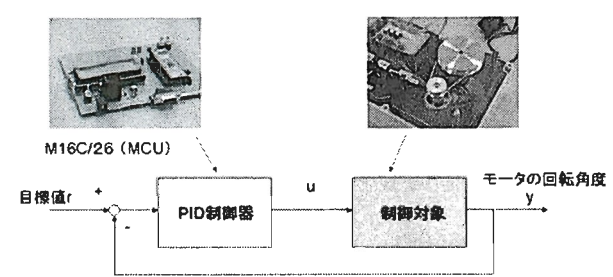

#### 図2. 組込み実験実習の概要 マンスタック ている.

この実験の対象となるシステムは図2に示すフィード この実験 ステム・プライン こうしょうかい こうしょうかい こうしょうかい こうしょうかい こうしょうかい こうしょうかい こうしょうかい こうしょうかい こうしょうかい バック制御系である. DCモータよりなる1入力1出 バック制御系であるDCモータよりなるl入力1出 力の単純なメカトロ系を、16ビットCPU (M16) 力の単純なメカトロ系を,16ビットCPU(M16) を内蔵するマイコンを使って制御するモータの回転 角度はロータリエンコーダ(500[パルス/回転]) の2相信号パルスを用い,モータはPWM信号を電流 増幅して駆動する. この計測と制御のためのプログラ ムをC言語で記述してコンパイル·ダウンロード·実 行・評価の開発プロセスを体験する、実験は以下のス 行・評価の開発プロセスを体験する実験は以下のス ケジュールで行われる.

第1週: MCU概要説明

- 開発環境の理解 (エディタ, コンパイラ, モニタ, マニュアル、データシート)
- · MCUの構造と基本機能 (CPU, プログラマブ ル入出力ポート、クロック発振器、タイマ) • サンプルプログラムの理解
- 第2调: PWM信号によるモータ駆動
- PWM(Pulse Width Modulation)駆動原理
- ・ MCUのタイマ機能 - Music - McCulling - Music - Music - Music - Music - Music - Music - Music - Music - Music - Music - Music - Music - Music - Music - Music - Music - Music - Music - Music - Music - Music - Music - Music - Music - Music -
	- .c言語によるプログラミング
- 第3调: ロータリーエンコーダによる角度検出 第3週:ロータリーエンコーダによる角度検出
- ・2相ロータリエンコーダによる角度測定原理
- ・MCUのイベントタイマ機能
- ・プログラムの作成
- 第4週: フィードバック制御系の構築 第4週:フィードバック制御系の構築
- · PID制御系の構造と機能 ・PID制御系の構造と機能
- ・オシロスコープによる制御周期測定
- 開ループ構成によるPID動作実現 ・開ループ構成によるPID動作実現
- 閉ループ構成による動作実験 ・閉ループ構成による動作実験
- 第5週:プレゼンテーション
- $\bullet$  . ・15分×6班
- 第6调: 予備日 第6週:予備日
- 自宅学習・レポート作成 ・自宅学習・レポート作成
- ・再実験,迫実験
- 1 週間後: レポート提出締切り 1週間後:レポート提出締切り

この内容を1年間に3回実施することにより5名× 6班×3回=90名 の学生に対応する体制をとっ 6班×3回=90名の学生に対応する体制をとっ

# 3-2:実験機材および環境

ボモータ,モータ駆動アンプ)

ボードを使用している.

組込みシステム実験においては以下のような実験環 境の整備が必要なことが明らかとなった. 境の整備が必要なことが明らかとなった.

制御対象: 自作 (ロータリーエンコーダ, DCサー ||制御対象||制御対象||制御対象||制御対象||制御対象||制御対象||制御対象||制御対象||制御対象||制御対象|

制御装置 : OAKS16MMINI Fullkit を用いた. ||Microsoft |:OAKS16IvnvIIII||Microsoft ||Microsoft ||Microsoft ||Microsoft ||Microsoft ||Microsoft ||Microsoft ||Microsoft ||Microsoft ||Microsoft ||Microsoft ||Microsoft ||Microsoft ||Microsoft ||Microsoft ||Microsoft || M16C/26 (ルネサス社)のMCUを搭載したマイコン M16C/26(ルネサス社)のMCUを搭載したマイコンについて、MCUを搭載したマイコンについて、MCUを搭載したマイコンについて、MCUを搭載したマイコンについて、MCUを搭載したマイコンについて、MCUを搭載したマイ ボードを使用している.

プログラム開発環境 プログラム開発には MS-Windows を搭載したPCに専用のコンパイラ、プ ロジェクトエディタ、テキストエディタ、モニタ (オ ロジェクトエディタ,テキストエディタ,モニタ(オ ークス電子) をインストール.

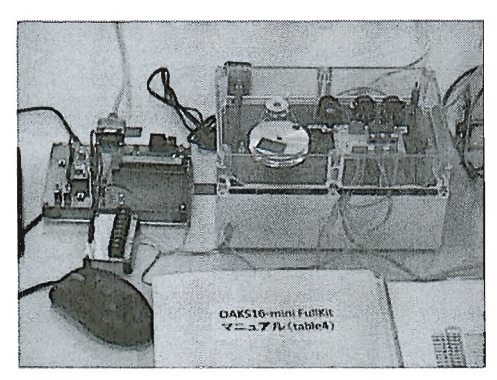

図3. 実験装置概観 図3.実験装置概観

タ,周波数カウンタ機能)

計測装置: オシロスコープ (波形観測, マルチメー ||ボルメータ||ポルメータ||ポルメータ||ポルメータ||ポルメータ||ポルメータ||ポルメータ||ポルメータ||ポルメータ||ポルメータ||ポルメータ||ポルメータ|

ハードウェア工具: 電気回路工作 (半田ゴテ, ニッ ||ハードコードコード||ハードコード||ハードコード||ハードコード||ハードコード||ハードコード||ハードコード||ハードコード||ハードコード| , and the contract of the contract of the contract of the contract of the contract of the contract of the contract of the contract of the contract of the contract of the contract of the contract of the contract of the con

ネットワーク設備: データシート, マニュアルのダ |- | ネットワークには、データシート,マニュアルのダート,マニュアルのダート,マニュアルのダート,マニュアルのダート,マニュアルのダート,マニュアルのダート,マニュアルのダート,マニュアルのダート,マニュアルのダート,マニュアルのダート,マニュアルのダート,マニュアルのダート,マニュアルのダート,マニュアルのダート,マニュアルのダート,マニュアルのダート,マニュアルのダート,マニュアルのダート,マニュアルのダート,マニュアルのダート,マ ウンロード·閲覧機能(インターネット、PDFブラ

ウンロード・閲覧機能(インターネット,PDFブラ ウザ),ファイル共有・頒布機能,共有プリンタ

その他:科学技術電卓,方眼紙 F7う回:科学技術電卓,方眼紙

3-3:実験手順と学習者の活動

各週ごとの実験はおおまかに下記のシナリオに従っ て行われる. て行われる.

- 1. インストラクタは今週の学習項目について、 1. インストラクタは、インストラクタは、インストラクタは、インストラクタは、インストラクタは、インストラクタは、インストラクタは、インストラクタは、インストラクタは、インストラクタは、インストラクタは、インストラクタは、インストラクタは、インストラクタは、インストラクタは、インストラクタは、インストラクタは、インストラクタは、インストラクタは、インストラクタは、インストラクタは、インストラクタは、インストラクタは、インストラクタは、イン 実験環境に依存しない原理の解説をする. 実験環境に依存しない原理の解説をする.
- 2.インストラクタは実験遂行にあたって実験 環境に依存する内容の解説をする
- $3.$ 今週の課題と達成目標を示す 3.今週の課題と達成目標を示す
- 4.学習者は達成目標に達すべく課題に取組む.
- 5.学習者は必要があれば,インターネットによ る情報収集,工具によるハードウェアの修理 を行う.

この実践 ストライト こうきょう こうきょう こうきょう こうきょう こうきょう こうきょう こうきょう こうきょう こうきょう こうきょう こうきょう こうきょう ートが完備しているとは限らないことや,実験装置に 生じるかもしれない不具合の解消も実験の内容として 取り入れる点にある.

## 3-4:実験テーマ新設の評価

本実験テーマは開始したばかりで実験機材, 環境, 進め方などレビューはこれからであるが,以下の点は 特徴的である.

- ・電気・機械・ソフトウェアという異なる要素技術 の統合化を体験できる.
- ・シミュレーションではなく実際の物理システムを 扱う楽しさと難しさを実感できる ■※・・・・・ ニュー・・・ ニュー・・・ ニュー・ニュー
- ・ハードウェアに直結したプログラミング技術が習

得できる

4. ソフトウェア工学とものづくり教育

ソフトウェア工学は、本来コンピュータのソフトウ ェアの開発方法を研究対象とする情報工学の一分野で あるが、近年その成果を周辺の分野にも取り入れる動 きが活発である。組込みシステムや制御工学分野にお きが活発である.組込みシステムや制御工学分野にお いてもその成果を生かす方策を検討することは意味が いちもち きょうしょう しゅうしゅう こうしゅうしゅ こうしゅうしゅ しゅうしゅうしゅうしゅうしゅうしゅぎ しゅうしゅうしゅうしゅうしゅうしゅうしゅうしゅうしゅうしゅうしゅう ある. ある.

まとめ

こ学生実験テーマとしてのマイコンを用いた組込み 実験実習環境整備、および近年のソフトウェア工学の 実験実習環境整備,および近年のソフトウェア工学の 成果を生かしたものづくり教育カリキュラムの検討結 果について報告した.

参考: 参考:

[1] 右立ほか: 組込みシステム技術の実践的修得と課 題, -MDD ロボットチャレンジ 2007 の参加を通して-, 産学官技術交流会.2007.1.22

[2] 情報処理学会 組込みシステムシンポジウム http://www.ertl.jp/ESS2007/mdd/index.html http:"wwwertljp/ESS2007/、。。/mdex・html [3] 組込みネット:

http://www.inet/article/report/2007/32ma/2007/32ma/2007/32ma/2007/32ma/2007/32ma/2007/32ma/2007/32ma/2007/32ma 。/01.html

- [4] ルネサステクノロジ: http://japan.renesas.com/
- [5] オークス電子: http://www.oaks-ele.com/
- $\blacksquare$  where  $\blacksquare$
- [7] 山内監修, UML2.0, 秀和システム